# <span id="page-0-1"></span>**Java Spring Framework**

#### [1. , ,](#page-0-0)  [2. HWP, MS ,](#page-1-0)

⊕ . .

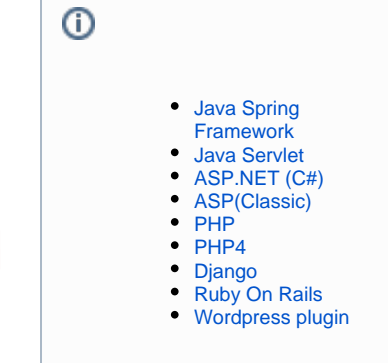

### <span id="page-0-0"></span>1. , ,

#### **upload**

```
import org.springframework.stereotype.Controller;
import org.springframework.web.bind.annotation.RequestMapping;
import org.springframework.web.bind.annotation.RequestMethod;
import org.springframework.web.bind.annotation.RequestParam;
import org.springframework.web.bind.annotation.ResponseBody;
import org.springframework.web.multipart.MultipartFile;
import javax.servlet.http.HttpServletRequest;
import java.io.*;
import java.util.*;
@Controller
public class UploadController {
     static String IMAGE_UPLOAD_DIR_REL_PATH = "uploads";
     @RequestMapping(value = "/uploadFile.do", method = RequestMethod.POST)
         @ResponseBody
         public Map<String, Object> uploadFile(HttpServletRequest request, @RequestParam("file") 
MultipartFile file)
                 throws IOException {
             String ROOT_ABS_PATH = request.getSession().getServletContext().getRealPath("");
             String UPLOAD_DIR_ABS_PATH = ROOT_ABS_PATH + File.separator + IMAGE_UPLOAD_DIR_REL_PATH;
             makeDirectory(UPLOAD_DIR_ABS_PATH);
             String fileName = file.getOriginalFilename();
             String ext = "";
                 String contentType = file.getContentType();
                 if(contentType != null) {
                    ext = "." + contentType.substring(contentType.lastIndexOf('/') + 1);
                 } else if (fileName.lastIndexOf('.') > 0) {
                    ext = fileName.substring(fileName.lastIndexOf('.'));
 }
                if (ext.indexOf(".jpg") > -1) { // jpg jpeg jpg}ext = ".jpg";
 }
             String saveFileName = UUID.randomUUID().toString() + ext;
             String saveFileAbsPath = UPLOAD_DIR_ABS_PATH + File.separator + saveFileName;
             writeFile(saveFileAbsPath, file.getBytes());
             Map<String, Object> map = new HashMap<String, Object>();
             // uploadPath .
             map.put("uploadPath", "uploads/" + saveFileName);
```

```
 return map;
         }
         /**
         \star .
          */
         private static void writeFile(String path, byte[] bytes) throws IOException {
             OutputStream os = null;
             try {
                 os = new FileOutputStream(path);
                 os.write(bytes);
             } finally {
                 if (os != null) os.close();
 }
         }
         /**
\star . The set of \star */
         private static void makeDirectory(String dirPath) {
            File dir = new File(dirPath);
             if (!dir.exists()) {
                dir.mkdir();
 }
         }
}
```
## <span id="page-1-0"></span>2. HWP, MS ,

### **import**

```
import org.springframework.stereotype.Controller;
import org.springframework.web.bind.annotation.RequestMapping;
import org.springframework.web.bind.annotation.RequestMethod;
import org.springframework.web.bind.annotation.RequestParam;
import org.springframework.web.bind.annotation.ResponseBody;
import org.springframework.web.multipart.MultipartFile;
import javax.servlet.http.HttpServletRequest;
import java.io.*;
import java.util.*;
import java.util.zip.InflaterInputStream;
@Controller
public class ImportController {
     static String DOC_UPLOAD_DIR_REL_PATH = "uploads" + File.separator + "docs";
        static String OUTPUT DIR REL PATH = "uploads" + File.separator + "output";
     @RequestMapping(value = "/importDoc.do", method = RequestMethod.POST)
     @ResponseBody
     public Map<String, Object> importDoc(HttpServletRequest request, @RequestParam("file") MultipartFile 
importFile)
                 throws IOException {
             String ROOT_ABS_PATH = request.getSession().getServletContext().getRealPath("");
             String UPLOAD_DIR_ABS_PATH = ROOT_ABS_PATH + File.separator + DOC_UPLOAD_DIR_REL_PATH;
             makeDirectory(UPLOAD_DIR_ABS_PATH);
             String fileName = importFile.getOriginalFilename();
             String inputFileAbsPath = UPLOAD_DIR_ABS_PATH + File.separator + fileName;
             writeFile(inputFileAbsPath, importFile.getBytes());
             // 
            Calendar cal = Calendar.getInstance();
             String yearMonth = String.format("%04d%02d", cal.get(Calendar.YEAR), cal.get(Calendar.MONTH)+1);
```

```
 String uuid = UUID.randomUUID().toString();
             String worksDirAbsPath = ROOT_ABS_PATH + File.separator + OUTPUT_DIR_REL_PATH + File.separator + 
yearMonth + File.separator + uuid;
             makeDirectory(worksDirAbsPath);
             // 
             executeConverter(inputFileAbsPath, worksDirAbsPath);
            / /
             deleteFile(inputFileAbsPath);
             // pb serialzie
             // v2.3.0 document.word.pb document.pb 
             String pbAbsPath = worksDirAbsPath + File.separator + "document.pb";
             Integer[] serializedData = serializePbData(pbAbsPath);
             // pb 
             // v2.3.0 document.word.pb document.pb 
             deleteFile(pbAbsPath);
             Map<String, Object> map = new HashMap<String, Object>();
             map.put("serializedData", serializedData);
             // importPath .
             // OUTPUT_DIR_REL_PATH .
             map.put("importPath", "uploads/output/" + yearMonth + "/" + uuid);
             return map;
         }
         /**
\star . The set of \star */
         public static int executeConverter(String inputFilePath, String outputFilePath) {
             String SEDOC_CONVERTER_DIR_ABS_PATH = " ";
                String FONT DIR ABS PATH = SEDOC CONVERTER DIR ABS PATH + File.separator + "fonts";
                 String TEMP_DIR_ABS_PATH = SEDOC_CONVERTER_DIR_ABS_PATH + File.separator + "temp";
                 String SEDOC_CONVERTER_ABS_PATH = SEDOC_CONVERTER_DIR_ABS_PATH + File.separator + 
"sedocConverter_exe";
                 // String SEDOC_CONVERTER_ABS_PATH = SEDOC_CONVERTER_DIR_ABS_PATH + File.separator + 
"sedocConverter.exe";// window server
                 makeDirectory(TEMP_DIR_ABS_PATH);
                 makeDirectory(FONT_DIR_ABS_PATH);
 // 
                 String[] cmd = {SEDOC_CONVERTER_ABS_PATH, "-f", FONT_DIR_ABS_PATH, inputFilePath, 
outputFilePath, TEMP DIR ABS PATH};
                 try {
                    Timer t = new Timer();
                     Process proc = Runtime.getRuntime().exec(cmd);
                     TimerTask killer = new TimeoutProcessKiller(proc);
                     t.schedule(killer, 20000); // 20 ( 20 )
                     int exitValue = proc.waitFor();
                     killer.cancel();
                     return exitValue;
                 } catch (Exception e) {
                     e.printStackTrace();
                     return -1;
 }
         }
         /**
                 Serialize .
          */
         public static Integer[] serializePbData(String pbFilePath) throws IOException {
             List<Integer> serializedData = new ArrayList<Integer>();
             FileInputStream fis = null;
```

```
 InflaterInputStream ifis = null;
            Integer[] data = null;
            try {
                fis = new FileInputStream(pbFilePath);
               fis.skip(16);
                ifis = new InflaterInputStream(fis);
               byte[] buffer = new byte[1024];
                int len;
               while ((len = ifis.read(buffer)) != -1) {
                  for (int i = 0; i < len; i++) {
                      serializedData.add(buffer[i] & 0xFF);
 }
 }
               data = serializedData.toArray(new Integer[serializedData.size()]);
            } finally {
                if (ifis != null) ifis.close();
                if (fis != null) fis.close();
 }
           return data;
        }
        /**
       \star */
        private static void writeFile(String path, byte[] bytes) throws IOException {
           OutputStream os = null;
           try {
               os = new FileOutputStream(path);
               os.write(bytes);
            } finally {
               if (os != null) os.close();
 }
        }
        /**
       \star .
         */
        private static void deleteFile(String path) {
             File file = new File(path);
            if (file.exists()) {
                       file.delete();
 }
        }
        /**
        \star */
        private static void makeDirectory(String dirPath) {
           File dir = new File(dirPath);
            if (!dir.exists()) {
              dir.mkdir();
            }
        }
        private static class TimeoutProcessKiller extends TimerTask {
            private Process p;
            public TimeoutProcessKiller(Process p) {
               this.p = p;
 }
            @Override
           public void run() {
               p.destroy();
 }
        }
```
- [Java Spring Framework](#page-0-1)
- [Java Servlet](https://synapeditor.com/docs/pages/viewpage.action?pageId=329053)
- [ASP.NET \(C#\)](https://synapeditor.com/docs/pages/viewpage.action?pageId=327940)
- [ASP\(Classic\)](https://synapeditor.com/docs/pages/viewpage.action?pageId=3998667)
- [PHP](https://synapeditor.com/docs/pages/viewpage.action?pageId=327942)
- [PHP4](https://synapeditor.com/docs/pages/viewpage.action?pageId=329041)
- 
- [Django](https://synapeditor.com/docs/pages/viewpage.action?pageId=3998408)
- [Ruby On Rails](https://synapeditor.com/docs/pages/viewpage.action?pageId=3999139)
- [Wordpress plugin](https://synapeditor.com/docs/pages/viewpage.action?pageId=328855)